## สิ่งที่ผู้เข้ารับการพัฒนาต้องเตรียมความพร้อมเพื่อเข้ารับการพัฒนา ดังนี้

ื่๑. นำเครื่องคอมพิวเตอร์พกพา (laptop) บรรจุไฟล์ฐานข้อมูลที่เกี่ยวข้องสำหรับใช้ในการ ี ประกอบการพัฒนา ได้แก่ ข้อมูลสภาพปัจจุบันและปัญหาของแต่ละพื้นที่ (ข้อมูลจำนวนนักเรียน อัตรากำลัง อัตรำควำมต้องกำรห้องเรียน ครู อัตรำควำมขำดแคลน คุณภำพที่วัดมำจำกผล O-NET) และไฟล์ข้อมูลแผน ยุทธศำสตร์หรือแผนพัฒนำจังหวัดหรือภำค

2. ศึกษำเอกสำรประกอบกำรพัฒนำจำก QR

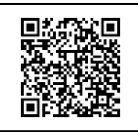

3. ลงทะเบียนกำรเข้ำรับกำรพัฒนำผ่ำนเว็บไซต์ www.nidtep.go.th ระบบทะเบียนประวัติ (ด้ำนล่ำงของเว็บไซต์สถำบันพัฒนำครู คณำจำรย์ และบุคลำกรทำงกำรศึกษำ) หรือ http://๑๖๔.๑๑๕.๒๕.๘๒/ โดยศึกษาจากคู่มือการใช้งาน

๔. ผู้เข้ารับการพัฒนาเข้าร่วมไลน์กลุ่ม IIIP-NIDTEP | **ยั<del>วรัง</del>นิร**ิ |เพื่อความสะดวกต่อการประสาน และเจ้งข้อมูลข่ำวสำร

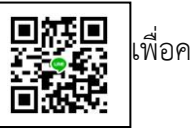